### **Créer un réseau de sites : bonnes pratiques et approche prudente**

Retour au sommaire de la lettre

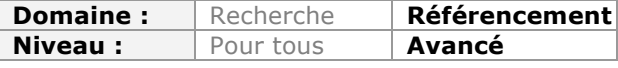

*De nombreux projets Web comportent des notions de « réseaux de sites », ou sites web*  faisant des liens entre eux. Et de nombreuses techniques de spam sont basées sur ce *type de réseau. Google, au fil des ans, a affiné ses méthodes pour pénaliser certaines stratégies un peu trop « lourdes » visant à manipuler son algorithme. Aussi, que votre but soit légitime ou non, il est nécessaire d'être discret pour ne pas avoir à subir les affres des filtres du moteur. Voici donc des informations sur la façon dont Google peut détecter ce type de réseau et des conseils pour créer au mieux votre propre ensemble de sites sans danger majeur...*

Les référenceurs le savent depuis bien longtemps : quand il s'agit d'améliorer la popularité d'un site (c'est-à-dire son PageRank), les stratégies à mettre en place, bien que variées, passent généralement par l'acquisition de liens.

Cependant, cette tâche peut s'avérer difficile, par exemple parce que l'on évolue sur des thématiques difficiles, ou parce que le milieu dans lequel on se place est ultraconcurrentiel. Quand il devient ainsi difficile de convaincre un tiers de placer un lien sur son site, on peut se poser la question de faire soi-même ce travail.

Pour cela, l'usage est de fabriquer un ou plusieurs réseaux de sites, tous contrôlés par une seule et même entité. Faire des liens devient alors particulièrement aisé. C'est une méthode très efficace depuis longtemps pour améliorer la popularité des sites. Et c'est encore le cas aujourd'hui, si ce n'est que les moteurs de recherche tels que Google savent maintenant bien prendre en compte ces techniques de manipulation. Le PageRank (PR) étant l'essence de ces moteurs, il est indispensable pour eux d'agir pour éviter que des réseaux de sites ayant pour objectif la remontée artificielle du PR puissent se multiplier impunément.

Pourtant, monter des réseaux de sites est toujours une opportunité intéressante pour le référenceur, pour peu qu'il soit beaucoup plus prudent qu'avant. Son objectif étant, en fonction de la nature de son réseau, d'éviter de se voir appliquer un filtre pouvant le pénaliser et mettre à mal son référencement.

## *Pourquoi monter un réseau de sites ?*

Nous l'avons déjà évoqué, monter un réseau de site vise à permettre une certaine manipulation du PR. Selon l'approche choisie (voir plus loin), il faudra réfléchir à savoir si le réseau est de nature à être pénalisé rapidement ou s'il est possible qu'il passe à travers l'analyse humaine des équipes *Search Quality* de Google et Matt Cutts. En ce qui concerne les pénalités automatiques, qui sont mises en place par un algorithme, la question ne se pose pas en ces termes : tout le monde est concerné.

### **L'approche « légitime »**

Votre société, par exemple un groupe média, a de nombreux sites, tous ayant une légitimité indépendante. Bien sûr, il serait dommage de ne pas profiter de la popularité de chacun des sites en les liants entre eux de façon astucieuse. Il ne faut surtout pas s'en priver car il serait très surprenant qu'une analyse humaine trouve quoi que ce soit à y redire.

L'analyse algorithmique a peu de chance d'amener de la pénalisation : dans votre cas chaque site possède déjà une forte popularité, cultivée par du linking naturel indépendant et du marketing, tout est finalement très naturel, ce ne sont pas quelques liens isolés qui

vont vous faire tomber. C'est le cas idéal, où finalement on a dans les mains un réseau de fait plutôt qu'un réseau par nécessité.

En suivant seulement les bonnes pratiques, on ne rencontrera généralement aucun problème. Pouvoir dormir sur ces deux oreilles, c'est formidable !

D'ailleurs, il n'est pas rare qu'un grand groupe média acquiert d'autres sites, plus petits, légitimes et qualitatifs afin d'amplifier la popularité de leurs autres sites.

Le seul souci que peut rencontrer ce type de réseau légitime, c'est de finir par être considéré comme un site unique, ce qui diminuera l'impact du linking entre les sites du réseau en terme d'apport de popularité (réduction du pourcentage de PR transmis par les liens).

### **L'approche « illégitime » de qualité**

Vous avez choisi de monter un réseau de sites pour améliorer de façon astucieuse votre popularité ? C'est une bonne idée sur le papier. D'ailleurs, vous avez envie de bien faire les choses. Si le premier site du réseau, votre véritable site, celui que vous administrez depuis des années avec amour, est de très bonne tenue, c'est l'occasion de ne pas simplement créer un réseau "vite fait". Vous allez plutôt faire de chaque noeud du réseau un beau site, utile, fonctionnel. De cette façon, vous limiterez les chances de pouvoir être vu négativement par un humain. Par contre, c'est une autre histoire pour les algorithmes : il faudra être capable de développer indépendamment le linking naturel et le marketing de chaque site. Appliquer des bonnes pratiques dans la constitution des noeuds du réseau et des liens permettra de mieux se défendre contre un potentiel filtre néfaste.

Un bel exemple, si vous possédez, par exemple, un site e-commerce, est de créer vous même votre propre concurrence que vous intégrerez à votre réseau. Ce sera l'opportunité de manipuler le PR tout en bénéficiant d'un nouvel espace pour réaliser des ventes.

### **L'approche « illégitime » non qualitative**

Vous avez choisi de monter un réseau de sites pour améliorer de façon astucieuse votre popularité ? C'est une bonne idée sur le papier. Malheureusement, vous n'avez pas les ressources ou l'envie pour faire des sites complémentaires à votre site principal. Dans cas, à part le site originel (appelé aussi *money site*, car c'est le site qui est monétisé), tous les autres sont manifestement fabriqués pour faire du remplissage tout en grapillant quelques places dans les moteurs de recherche.

C'est le cas le plus facile à détecter : un humain, en faisant le tour du réseau, se rendra rapidement compte que les liens sont issus de pages non qualitatives ; un algorithme sera capable de détecter la pauvre qualité grâce au repérage des contenus de faible qualité (vraisemblance des textes, duplicata ou quasi duplicata, etc.) et à l'analyse de l'environnement de linking. En effet, il est vraisemblable que, vu la faible qualité des noeuds du réseau, ceux-ci possèderont peu de liens naturels eux-mêmes, alors qu'ils pointeront massivement vers votre *money site.* Ce phénomène est un signal fort de non qualité pour un moteur puisqu'il est généralement révélateur d'une acquisition de liens par un outil de blast (génération automatique de liens en masse de manière automatisée grâce à un logiciel dédié) .

Quand on a fait le choix de ce type d'approche pour faire des réseaux de sites, on doit faire particulièrement attention. Ce n'est qu'une question de temps avant que le moteur pénalise totalement le réseau. Souvent le *money site* sera très fortement impacté, au delà même de la simple perte de popularité attendue.

Ceci étant, le délai de détection étant de quelques semaines, voire quelques mois, si votre modèle économique est adapté, cette approche peut être viable. C'est ce qu'il faut garder en mémoire : si votre *business model* prend en compte le fait de pouvoir abandonner complètement un site afin d'en créer un nouveau, et ceci de façon régulière, alors cette approche est viable. Si vous essayez de jouer sur le long terme avec un unique *money site*, alors elle ne l'est pas.

## *Pourquoi pas des fusibles ?*

Face aux risques liés à la création de réseaux de sites illégitimes, le folklore SEO mentionne l'utilisation de « fusibles ». Il s'agit d'une pratique qui consiste à monter un réseau de site dont le PR est dirigé vers le *money site* à travers un système « astucieux » de redirection. Longtemps, la redirection 301 fonctionnait très bien pour cela : en cas de réseau pénalisé, on pouvait supprimer la redirection et on récupérait un site intact, que l'on pouvait mettre à nouveau au coeur d'un réseau de sites, toujours avec une redirection en protection. L'idée était de ne pas perdre sa source de revenus, sur laquelle un travail conséquent avait été fourni.

Cependant, les moteurs de recherche évoluent et dernièrement, de nombreuses méthodes ont été remises en question. Ainsi, les redirections ne semblent plus aussi protectrices qu'auparavant, si bien que l'on ne peut plus recommander d'user de fusibles. D'ailleurs, c'est tellement peu dans l'intérêt des moteurs de permettre d'utiliser des fusibles, que même si on n'est que sur des spéculations plus ou moins argumentées, on peut deviner où vont les choses à moyen voire court terme.

La marge d'erreur est très faible quand on fait un réseau de sites, et celle-ci est directement proportionnelle à la qualité des contenus et des liens de ce réseau. La pénalité arrive parfois plus vite que l'on ne le croit. Lorsque qu'on est sur une approche un peu maladroite, ce n'est jamais très surprenant d'être pénalisé, mais quand on fait les choses plutôt proprement et que l'on est tout de même pénalisé par un filtre, c'est presque incompréhensible. Les faux positifs ne sont pas forcément vos amis. Un faux positif, c'est un objet (par exemple une page web) qui est considérée comme positive à un critère (par exemple « être du spam ») à tort. C'est la hantise du webmaster : tomber pour une pénalité alors que la page est propre !

Dès lors, connaître quelques méthodes de détection des réseaux de sites et quelques bonnes pratiques devient un atout non négligeable.

# *Etre détecté ? Oui, mais comment ?*

Comment un moteur de recherche peut-il détecter un abus lié à un réseau de sites ? Il existe de nombreuses méthodes dont nous ne pouvons pas affirmer avec une certitude absolue qu'elles sont utilisés par les moteurs,. Cependant, elles existent à travers des publications scientifiques et sont tout à fait à la portée des grands acteurs du *search*. De plus, elles permettent d'expliquer une grande partie des pénalités que l'on constate empiriquement.

Faisons le point sur deux techniques efficaces qui feront réfléchir à deux fois avant de se lancer dans la création d'un réseau artificiel de sites.

### **L'analyse des similitudes entre les propriétés des pages**

Un lien part toujours d'une page pour arriver sur une autre. On peut dès lors avoir l'intuition que lorsque l'on possède soi-même les deux pages (ou sites), alors il doit y avoir des similitudes entre les pages.

Cela pourrait être une balise *title* remplie de façon similaire, ou bien des adresse IP identiques, ou encore des coordonnées whois comparables. Finalement, on peut imaginer que si plusieurs similitudes s'accumulent, c'est un signe suffisant pour conclure que le lien étudié est sans valeur. Le moteur décidera alors de ne plus le prendre en compte.

Grâce à cette approche, Brian Davison, dans l'article *Recognizing Nepotistic Links on the web*, est capable de détecter qu'un lien est non naturel avec un taux d'erreur de moins de 10%.

Derrière cet excellent score, le réseau n'est pas détecté en tant que tel, mais il est pénalisé rapidement et efficacement grâce à une prise en compte nulle, ou réduite, de ses

#### **© Abondance.com - Lettre "Recherche & Référencement" #156 - Février 2014**

liens. Il est intéressant de noter que certains critères paraissent simplistes, mais fonctionnent parfaitement : la méthode regarde par exemple les premiers chiffres de l'adresse IP ou le nombre de liens sortants communs sur les pages.

### **La réduction du PageRank**

Quand on fait un réseau de sites, C'est avant tout pour optimiser son PR. Pour parvenir à cela, on utilise généralement toujours les mêmes schémas de liens : des boucles qui font circuler le « jus » tout en évitant une distribution en dehors des pages à amplifier. Pour diminuer le PR obtenu de cette manière, et donc pour déclasser les pages bénéficiant de l'effet d'un réseau de sites, on va opérer de la manière suivante : dès qu'on rencontre une petite boucle, on la transforme en fusionnant tous ses noeuds afin de ne faire plus qu'un seul unique noeud. On calcule alors le PR, non plus sur le web entier, mais sur la version modifiée par la disparition des boucles. Ensuite, chaque noeud fusionné reprend sa forme originelle, en répartissant équitablement le pagerank du noeud fusionné entre les noeudsenfants. De cette façon, on atténue largement la manipulation du PR par des schémas de boucles.

Cette approche, issues des recherches de Thomas Largillier et Sylvain Peyronnet (voir l'article dans les références), permet de réduire sensiblement le PR disponible sur le web, en réduisant de près de moitié le PR lié à du spam.

Ainsi, un réseau de sites constitué de boucles amplificatrices voit son intérêt bien réduit.

# **Réduction du PageRank** (méthode par clustering des boucles) **DD**

1. Crawl du web

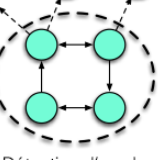

2. Détection d'une boucle

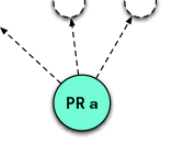

3. Fusion des noeuds de la boucle. Calcul du PageRank avec les noeuds

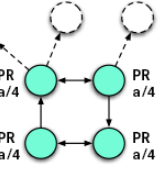

4. Rétablissement des noeuds. Le PageRank est réattribué au prorata du nombre de noeuds (ici, 4 noeuds)

Il existe bien d'autres approches, comme celle de la détection de fermes de liens (voir les références), ou encore comme la notion de TrustRank, mais nul besoin de tout détailler ici : il faut surtout garder à l'esprit qu'un réseau est presque toujours détectable, sauf à le travailler de manière très fine.

# *Comment améliorer ses chances de ne pas être pénalisé ?*

Finalement, on se rend compte que tout ce qui ressemble de trop près à une manipulation est détectable. Pour éviter d'être pénalisé, soit pour cause de faux positif, soit tout simplement parce que l'on est effectivement hors des clous mais que l'on souhaite rester discret, il va falloir essayer de se rapprocher de l'état « naturel ». C'est-à-dire plus prosaïquement, qu'il faut parvenir à être dans la moyenne. Bien sûr, si on est dans la moyenne absolue, on n'est plus dans la manipulation, donc on n'optimise plus grand chose.

C'est là où l'expérience du référenceur joue un grand rôle : il faut pouvoir être « naturel », tout en poussant raisonnablement quelques aspects afin de profiter d'un effet d'amplification.

Ceci étant, ce comportement naturel est bien difficile à mimer. Quand on est dans le référencement depuis des années, on oublie un peu ce que c'est que de faire les choses « naturellement ». On peut alors profiter d'une aide extérieure pour se rappeler au bon souvenir du comportement classique.

### **Planifier la construction de son réseau**

Si le réseau est déjà en place, il faut espérer que les choses aient été bien faites dès le début. Il est en effet difficile de modifier un réseau après coup (le réseau est peut-être déjà détecté, ou bien il est déjà dans l'historique du moteur de recherche). Mieux vaut tout prévoir dès le départ, en partant d'une feuille blanche.

Nous allons donc construire un réseau de sites. Sans entrer dans les détails très spécifiques (beaucoup de choses sont à personnaliser selon le projet et la force de travail disponible), nous allons exposer des bonnes pratiques dont l'application fait la différence et permettent de rester raisonnablement discret.

### **Quel schéma pour mon réseau de sites ?**

Nous avons vu que pour rester camouflé, il était préférable de viser le « naturel ». Mais qu'est-ce qu'un réseau naturel ? C'est un ensemble de noeuds qui forment un ensemble représentatif du Web. Pas de comportement trop déviant dans le linking, pas d'anomalie notable.

La première idée pour créer un tel réseau est de placer des noeuds (les sites), sur une page, et ensuite de tirer les liens au hasard. Si l'écueil ne se voit pas au premier coup d'oeil, on se rend malgré tout compte assez rapidement que ce n'est pas un comportement logique : sur le web il y a des sites qui sont particulièrement connus, d'autres qui le sont moins, tout en l'étant tout de même beaucoup, d'autres beaucoup moins, etc. Finalement, ces sites créent des hubs, accumulent des liens, tandis que d'autres sites n'ont que peu de liens. De la même façon, les sites qui ont les mêmes thématiques se retrouvent finalement dans un même voisinage car ils ont tendance à se lier entre eux.

Au final, on comprend qu'un bon réseau de sites prend en compte la dimension de la « réputation » : plus un noeud accumule des liens, plus il a de chances d'en accumuler de nouveaux. Moins un noeud a de liens, moins il a de chances d'en obtenir de nouveaux.

Plus facile à dire qu'à faire, certes ! Heureusement, des algorithmes et des outils open source nous permettent de fabriquer automatiquement des réseaux qui prennent en compte ces contraintes. Les types de réseau qui sont naturels portent souvent les noms des chercheurs qui les ont découverts : on parle des graphes de Barabasi-Albert, d'Erdos-Renyi ou encore de Kleinberg, mais plus généralement, on parle de graphes de type *small world*.

Pour constituer un réseau vraisemblable de sites, nous allons utiliser Gephi, un logiciel spécialisé dans l'affichage de graphes (disponible sur son site officiel : https://gephi.org, en version Mac OSX, Windows et Linux). Ce qui va nous intéresser plus précisément sont ses capacités de génération de graphes de type *small world*, grâce à l'utilisation d'un plugin appelé *Complex Generators.* 

Une fois que nous avons nos noeuds et nos liens, nous pouvons afficher le PR interne du réseau créé. Nous visualisons ainsi où sont les noeuds les plus importants du réseau et les noeuds de moindre intérêt. A chaque noeud, on associe un site. Le site que l'on veut mettre le plus en avant doit être placé sur le noeud qui a le plus fort PR. Puis on continue à attribuer des sites aux noeuds, en restant raisonnable par rapport à nos moyens.

Nous avons maintenant un schéma de réseau de sites qui est naturel. On peut vouloir modifier quelques liens afin d'optimiser davantage le PR, mais n'oublions pas que plus on fait de nouveaux liens à la main, plus on s'éloigne de l'aspect naturel, et donc plus on augmente les chances d'être détecté.

Il faut noter que lors de la génération de ce schéma de réseau de sites, nous avons

considéré qu'un nœud équivalait à un site. Ceci est plus simple pour avoir une vision macroscopique, immédiate. Cependant, on peut vouloir faire le même travail pour l'arborescence de chaque site, afin d'optimiser le chemin du PageRank à l'interne. Si les sites sont de petite taille, ce n'est pas forcément nécessaire d'aller si loin dans le détail. Si les sites comptent des milliers de pages, ce sera utile.

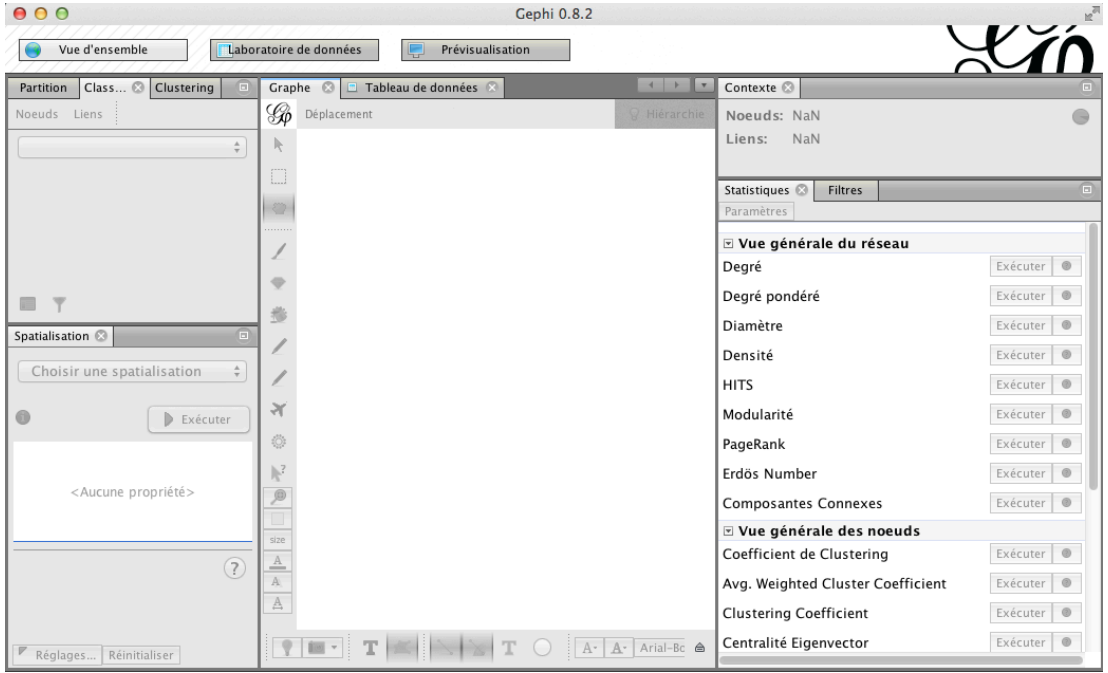

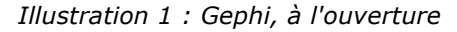

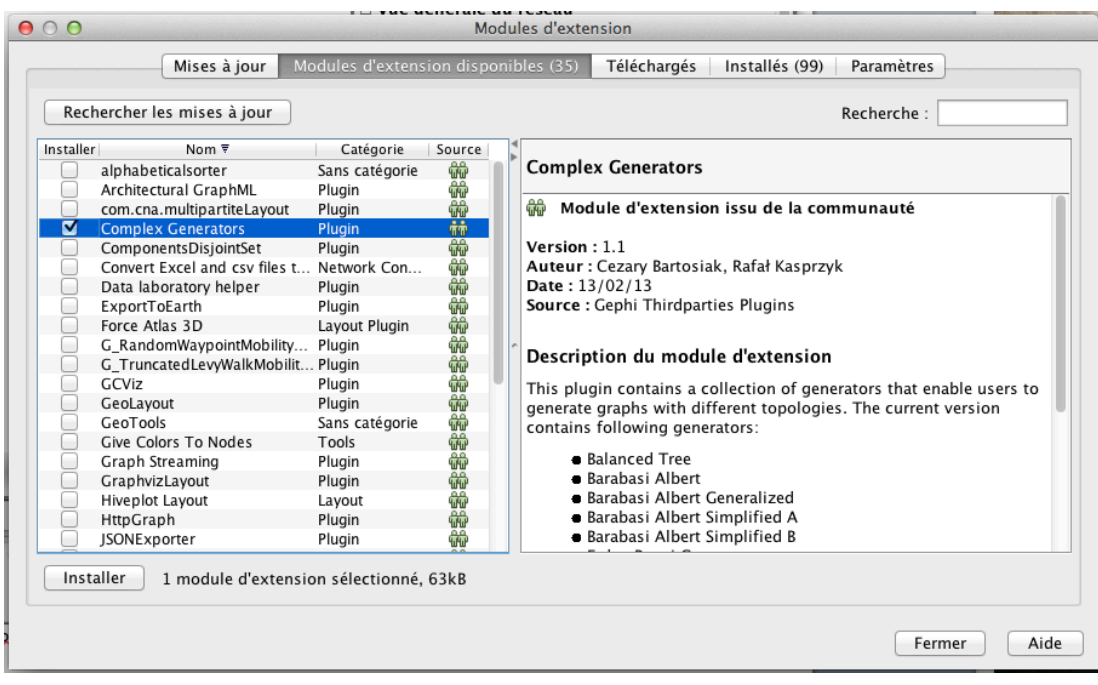

*Illustration 2 : Pour installer le plugin Complex Generators : aller dans le menu Outils, Modules d'extension. Une fenêtre Modules d'extension apparaît. On sélectionne l'onglet "Modules d'extension disponibles". On cherche puis on coche "Complex Generators". Puis on clique sur "Installer". On valide les différentes fenêtres s'affichant ensuite, et on redémarre Gephi quand on nous le propose.*

### **© Abondance.com - Lettre "Recherche & Référencement" #156 - Février 2014**

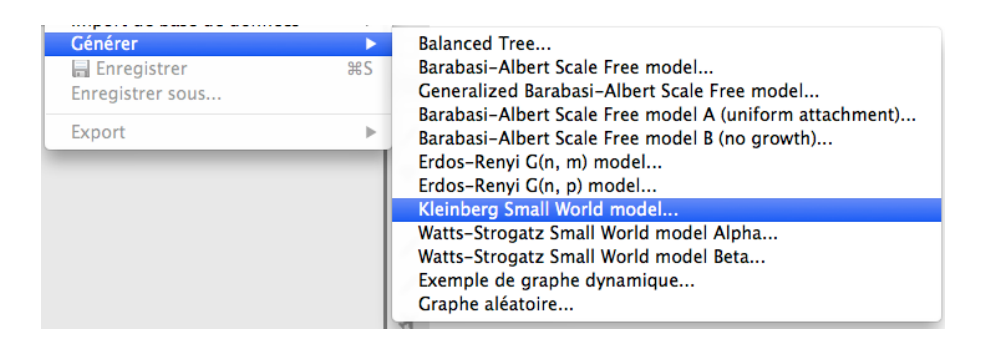

*Illustration 3 : Choix de l'algorithme de génération de graphe. Ici, dans le menu Fichier > Génération, un modèle Small World de Kleinberg*

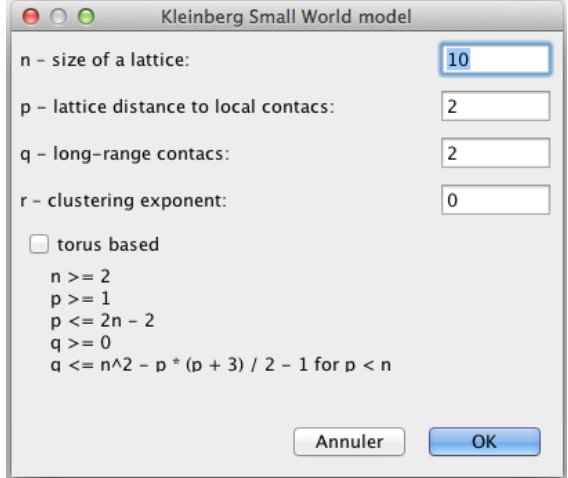

*Illustration 4 : Il est possible de paramétrer l'algorithme. Nous allons laisser les valeurs par défaut.*

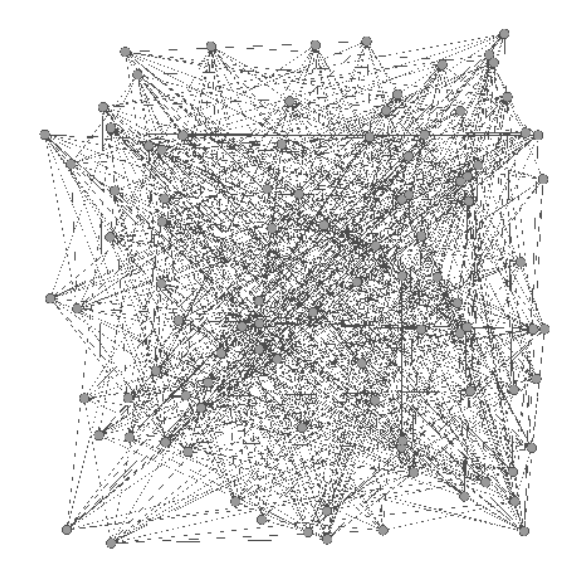

*Illustration 5 : On obtient le schéma qui nous servira de modèle pour fabriquer notre réseau de sites.*

| PageRank | Exécuter |  |  |
|----------|----------|--|--|
|----------|----------|--|--|

*Illustration 6 : Afin de mieux déterminer comment le PR circule dans le réseau, on utilise la fonction de calcul du PR de Gephi.*

### **© Abondance.com - Lettre "Recherche & Référencement" #156 - Février 2014**

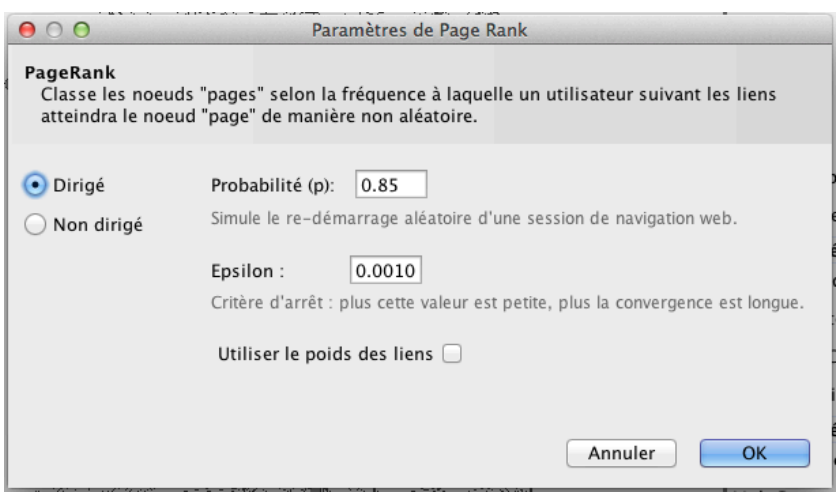

*Illustration 7 : Le calcul du PR est paramétrable. Ici on garde les valeurs par défaut : 85% du PR est transmis par les liens et le calcul est dirigé (les liens ne sont pas tous réciproques)*

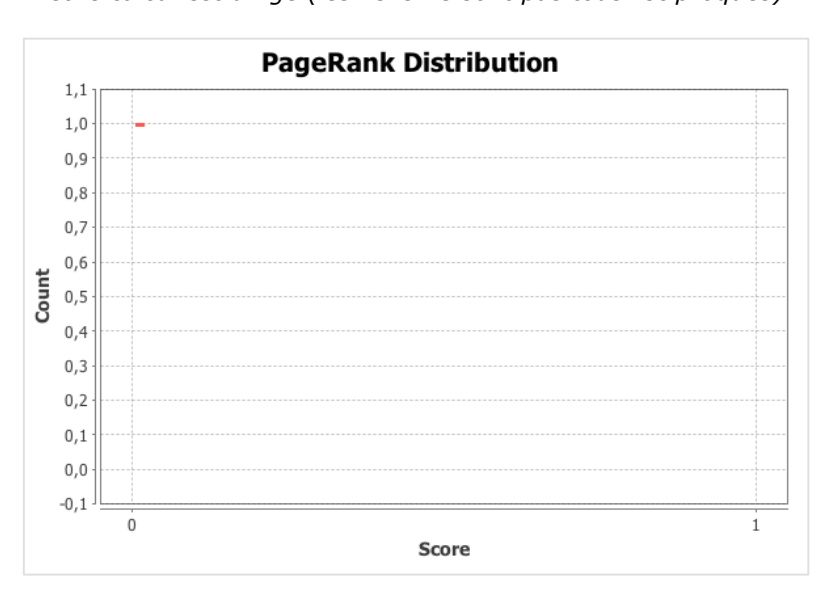

*Illustration 8 : Gephi affiche un graphique montrant la répartition du PR sur le réseau.*

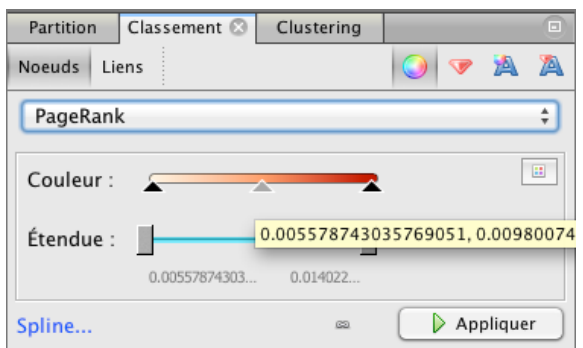

*Illustration 9 : De retour sur la page principale, on utilise l'onglet classement : on souhaite pouvoir visualiser le PR sur le graphe. Une fois le classement des noeuds par PR choisi, on applique.*

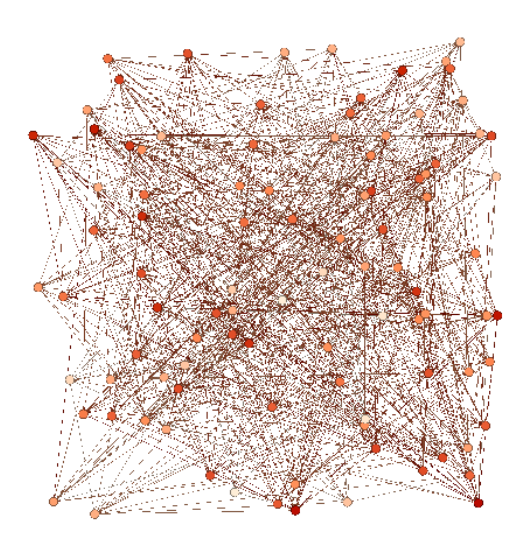

*Illustration 10 : Les noeuds du graphe s'éclairent. Plus le rouge est foncé, plus le PR est élevé. On va ensuite changer de section dans l'onglet Classement.*

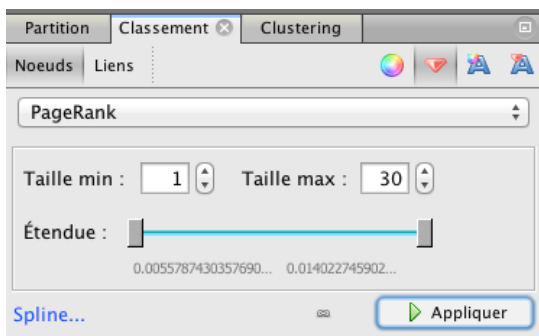

*Illustration 11 : En appliquant le réglage pour la taille des noeuds, ces derniers changent de taille sur le graphe : plus ils sont gros, plus le PR est élevé. C'est redondant avec l'information précédente mais la visualisation est ainsi facilitée.*

| Graphe                      | Tableau de données & |                  |                                                | $\mathbf{v}$       |
|-----------------------------|----------------------|------------------|------------------------------------------------|--------------------|
| <b>Noeuds</b><br>Liens<br>發 | Configuration        | C Créer un noeud | + Créer un lien<br><b>齢</b> Chercher/Remplacer | ⋓<br>Importer feui |
| <b>Nodes</b>                | Id                   | Label            | <b>Time Interval</b>                           | PageRank           |
| Node 00                     | 1                    | Node 00          | < [0.0, 200.0]                                 | 0.006              |
| Node 0 1                    | 2                    | Node 0 1         | < [0.0, 200.0]                                 | 0,007              |
| Node 0 2                    | 3                    | Node 0 2         | $<$ [0.0, 200.0] $>$                           | 0.007              |
| Node 03                     | 4                    | Node 03          | < [0.0, 200.0]                                 | 0,008              |
| Node 04                     | 5                    | Node 04          | < [0.0, 200.0]                                 | 0.01               |
| Node 0 5                    | 6                    | Node 0 5         | < [0.0, 200.0]                                 | 0.009              |
| Node 06                     | 7                    | Node 06          | $<$ [0.0, 200.0] $>$                           | 0.009              |
| Node 07                     | 8                    | Node 07          | $<$ [0.0, 200.0] $>$                           | 0,007              |
| Node 08                     | 9                    | Node 08          | < [0.0, 200.0]                                 | 0.008              |
| Node 09                     | 10                   | Node 09          | $<$ [0.0, 200.0]>                              | 0.006              |
| $\Box$ Mode 1.0             | 11.11                | $1 - 1 - 1$      | (0.0, 0.00, 0.00)                              | 0.000              |

*Illustration 12 : Si le schéma ne nous suffit pas pour décider de l'attribution des sites, on peut afficher le PR via un tableau (tableau de données).*

# *Quelles nécessités techniques ?*

Nous l'avons vu plus tôt dans cet article, il faut toujours faire attention à ne pas montrer trop de similitudes entre les pages liées. Cela implique d'avoir une infrastructure suffisamment différente pour chaque site. A défaut, les liens pourraient ne pas être pris en compte à leur juste valeur.

Il faut donc veiller à varier :

- les adresses IP (serveurs différents, mais aussi hébergeurs multiples) ;
- les whois (cela veut dire qu'il faut des propriétaires différents, et surtout ne pas tout placer en whois masqué, ce qui est un signal pour le moteur) ;
- la gestion des URL des sites (si on a la même gestion de l'url rewriting partout, par exemple, c'est un indice de technologie partagée) ;
- les templates de sites (les templates payants sont tentants, mais un peu de personnalisation est nécessaire) ;
- les CMS utilisés (Spip, Drupal, Wordpress, Dotclear, etc. Notez qu'une partie des sites du réseau peut être hébergée chez un tiers de type Blogger, Wordpress, etc.) ;
- les auteurs des contenus (pour éviter une potentielle reconnaissance *via* le style d'écriture) ;
- les extensions de noms de domaines (un réseau entier en .biz, par exemple, c'est une mauvaise pratique) ;
- et plus globalement, il faut penser à varier tous les paramètres qui sont habituellement similaires entre sites quand le processus de fabrication est lui aussi similaire.

Donc, dans un monde idéal, on aurait tout intérêt à créer les sites en montant une « muraille hermétique » entre eux. C'est à dire à utiliser un auteur ou une équipe différente par site, qui ne doivent pas échanger tant que le site n'est pas terminé. C'est l'un des seuls moyens, hors achat de sites déjà existants, de s'assurer que les vieilles habitudes n'aient pas trop la vie dure. Peut-être est-ce le bon moment pour envisager de monter un réseau de sites en collaboration avec d'autres référenceurs, chacun créant une partie des sites ?

## *Quels contenus pour mon réseau ?*

Malheureusement, avoir un bon schéma et une infrastructure variée ne suffit pas. Il ne faut pas oublier que l'on cherche à optimiser le passage du PR. Pour que celui-ci se propage de façon optimale, il faut respecter une certaine similarité des contenus entre les pages qui sont liées. Il ne s'agit pas d'avoir des contenus identiques, bien au contraire, ce serait pénalisable. Il s'agit de respecter une unité thématique afin que le PR thématique soit le plus optimisé possible. Par exemple, avoir des liens entre un site proposant des cours de français et un site de jardinage, c'est une mauvaise pratique. Au contraire, c'est le moment de penser au concept du cocon sémantique et de l'utiliser non pas seulement en interne sur un site, mais entre plusieurs sites.

# *Finalement...*

Pour conclure, créer un réseau de sites tout en minimisant les risques de pénalité est assez facile et balisé… sur le papier. Là où les choses se compliquent, c'est pour la mise en oeuvre : il faut toujours veiller à ce que les sites du réseau soient indépendants, soient crées par des équipes différentes (ou capable d'en donner l'impression), et appartiennent à des propriétaires différents. Il n'y a pas de recettes instantanée. Cele nécessite beaucoup de travail et de la rigueur.

Si vous souhaitez monter un tel réseau, comme chaque écart peut être fatal, il faut impérativement prévoir comment vous allez répondre au deux principales contraintes :

- financière (avec des noms de domaines différents, des hébergements différents, des auteurs différents, etc. la facture peut rapidement s'élever) ;
- temporelle (écrire des textes, continuer à alimenter le réseau régulièrement, faire du linking hors réseau pour chaque noeud, etc. Il faut beaucoup de temps ou beaucoup de main d'oeuvre).

Et enfin, si vous vous lancez : bon courage !

*Références*

Davison, Brian D. "Recognizing nepotistic links on the web." *Artificial Intelligence for Web Search* (2000): 23-28. http://aaaipress.org/Papers/Workshops/2000/WS-00-01/WS00-01-005.pdf

Largillier, Thomas, and Sylvain Peyronnet. "*Webspam demotion: Low complexity node aggregation methods.*" *Neurocomputing* 76.1 (2012): 105-113. http://www.berbiqui.org/thomas/neucom.pdf

Largillier, Thomas, and Sylvain Peyronnet. "*Detecting Webspam Beneficiaries Using Information Collected by the Random Surfer*." International Journal of Organizational and Collective Intelligenc*e (IJOCI)* 2.2 (2011): 36-48. http://www.berbiqui.org/thomas/ijoci0203-03.pdf

*Sylvain Peyronnet, Professeur des Universités à l'Université de Caen Basse-Normandie (http://sylvain.berbiqui.org/) et Guillaume Peyronnet, gérant de Nalrem Médias (http://www.gpeyronnet.fr/nalrem-medias.html). Ensemble, ils font des formations (http://www.peyronnet.eu/blog/masterclass-moteurs-seo/) et essaient de battre les loutres à la pêche à la truite.*